UNIVERSIDAD TECNOLIGICA DE LOS ANDES FACULTAD DE INGENIERIA - ESCUELA PROFESIONAL DE INGENIERIA CIVIL

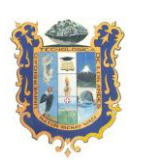

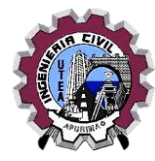

# **SILABO**

# I. **DATOS GENERAL**

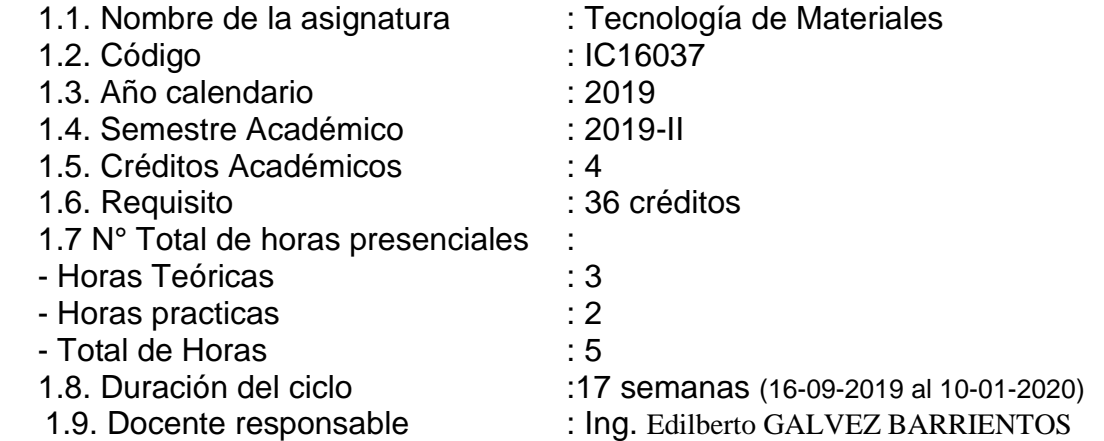

# II. **SUMILLA**

Es una asignatura de área de formación profesional de naturaleza teórico - práctico, el estudiante conoce la naturaleza, procesos de obtención, procesos de fabricación, propiedades, características y aplicaciones de los materiales utilizados en la construcción; relacionando los conceptos teóricos con ensayos en laboratorio siguiendo procedimientos estandarizados por la normativa vigente.

# III. **COMPETENCIA GENERAL**

Al finalizar el curso, el estudiante será capaz de distinguir las propiedades y características de los materiales que le permitan el uso de estos de acuerdo a las especificaciones en concordancia de las normas y el respeto al medio ambiente.

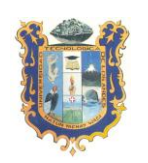

FACULTAD DE INGENIERIA - ESCUELA PROFESIONAL DE INGENIERIA CIVIL

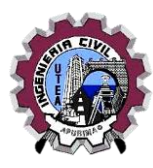

# IV. **COMPETENCIA ESPECIFICAS**

Al término de la asignatura el alumno será capaz de:

Identificar los materiales de fabricación en ingeniería, en base a su clase, propie dades y aplicaciones.

Establecer los criterios de selección de materiales metálicos ferrosos y no ferros opara determinadas aplicaciones.

Conocer las leyes que rigen el comportamiento de los materiales metálico y no metálicos.

Conocer la normalización de las fabricaciones metálicas y no metálicas de alta c alidad y establecer los criterios para su elaboración.

Conocer los fundamentos de la conformación de los materiales metálicos.

Identificar el comportamiento en servicio de los materiales no metálicos, con criterios de selección en base a sus propiedades y aplicaciones.

Aplicar los fundamentos de los ensayos mecánicos y ensayos no destructivos de l os materiales.

Conocer las aplicaciones ingenieriles de los materiales cerámicos y afines; así como los materiales compuestos,polímeros y nuevos materiales para la industri amicroelectrónica y óptica aplicando los principios de su fabricación.

# V. **UNIDADES DE APRENDIZAJE**

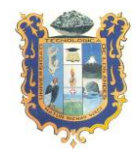

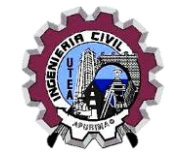

### FACULTAD DE INGENIERIA - ESCUELA PROFESIONAL DE INGENIERIA CIVIL

### **UNIDAD 1:** INTRODUCCIÓN, PROPIEDADES GENERALES, ENSAYOS GENERALES Y MATERIALES PÉTREOS.

**Logro de Unidad:** Al finalizar la primera unidad el estudiante elabora un informe sobre las propiedades físico-mecánicas de los materiales pétreos y agregados, a partir de datos obtenidos en ensayos estándar realizados en laboratorio, siguiendo los estándares, el ordenamiento y utilizando la precisión estadística adecuada y estableciendo el uso correcto de estos materiales en diferentes contextos.

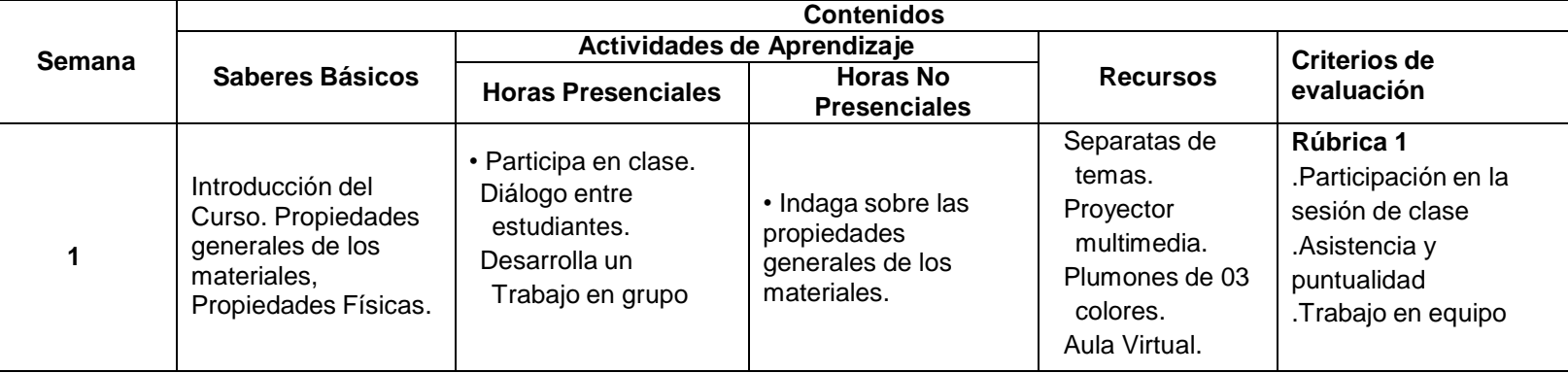

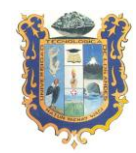

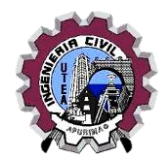

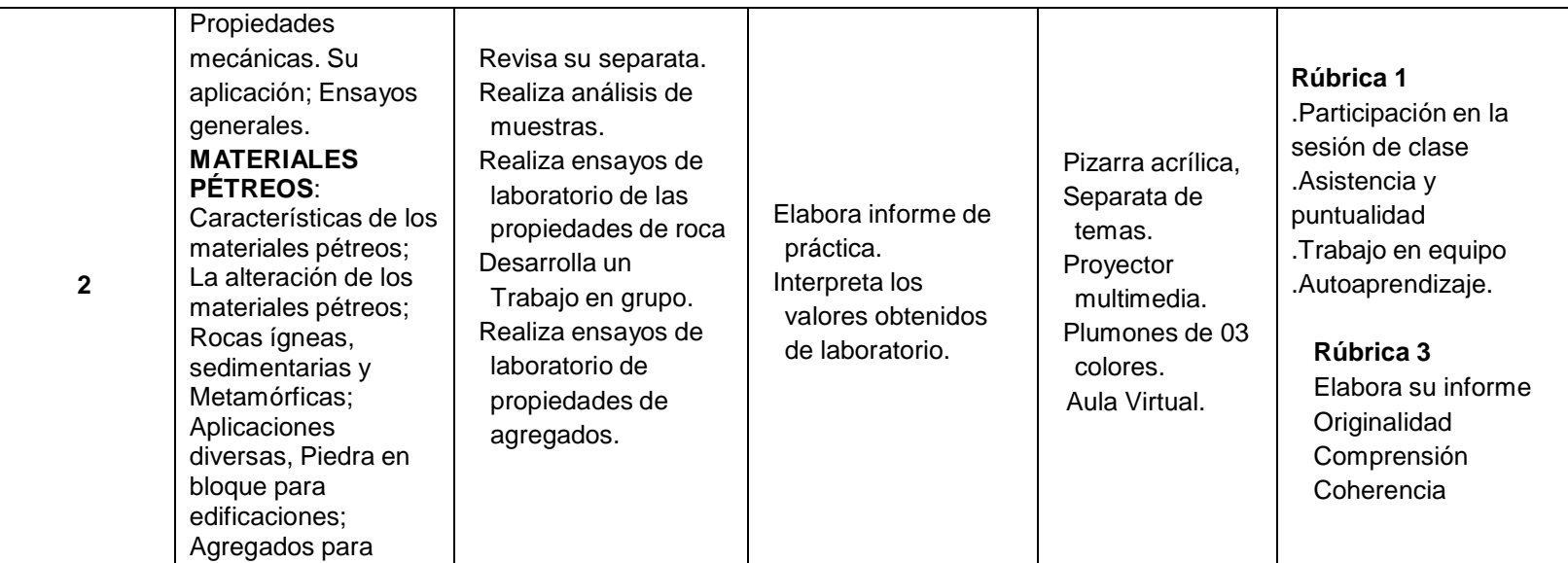

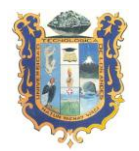

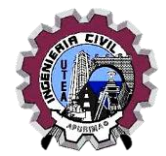

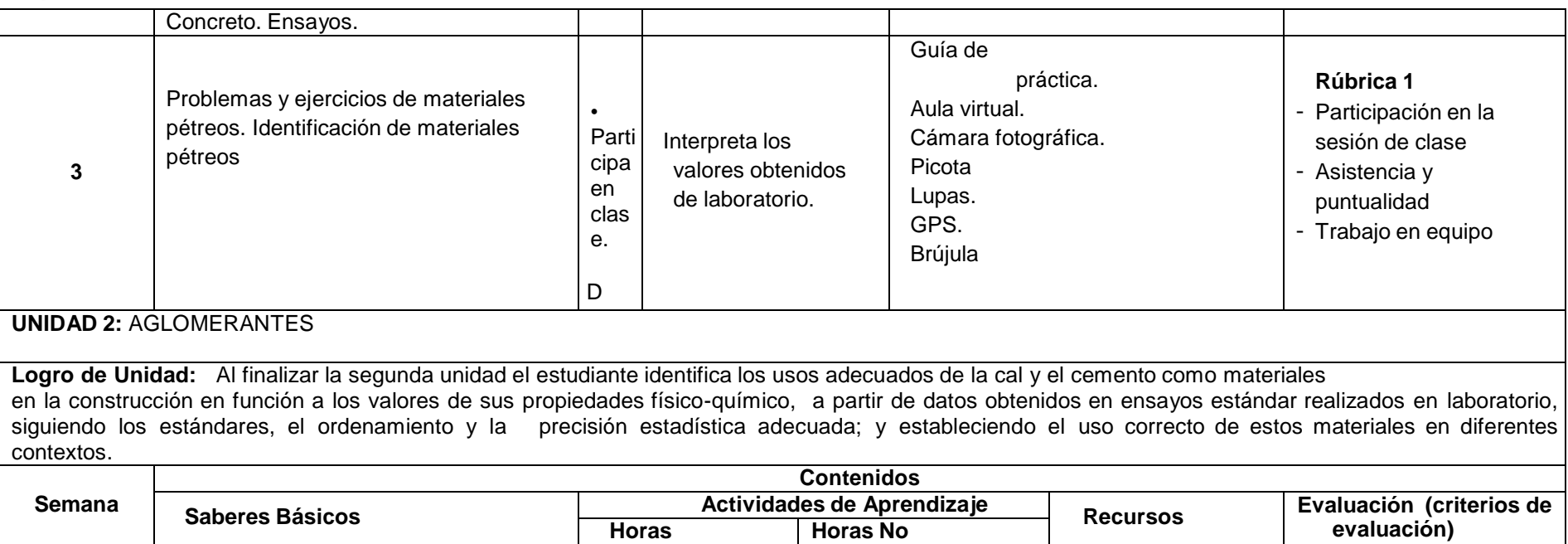

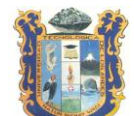

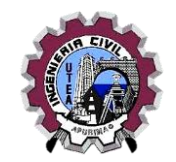

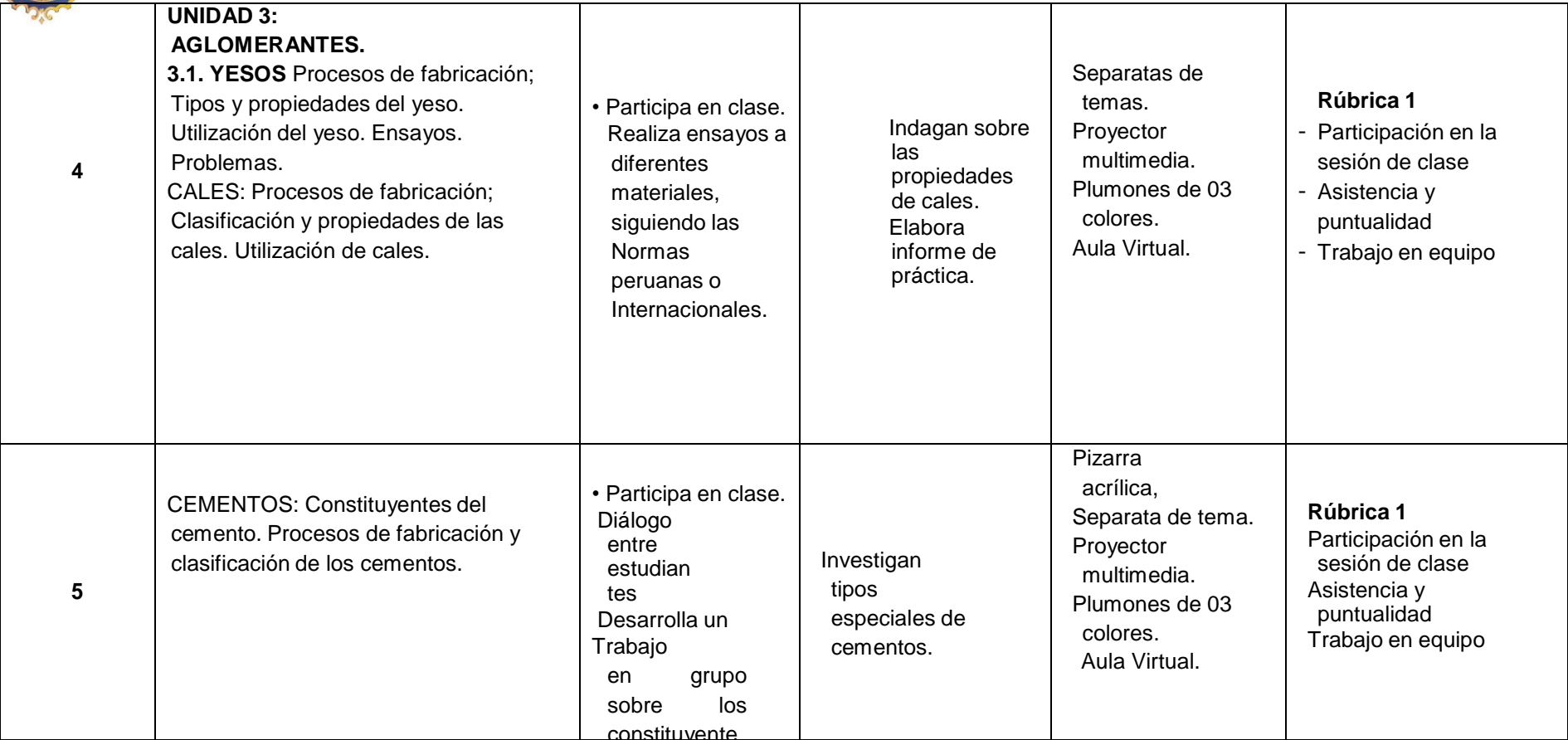

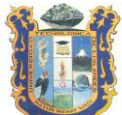

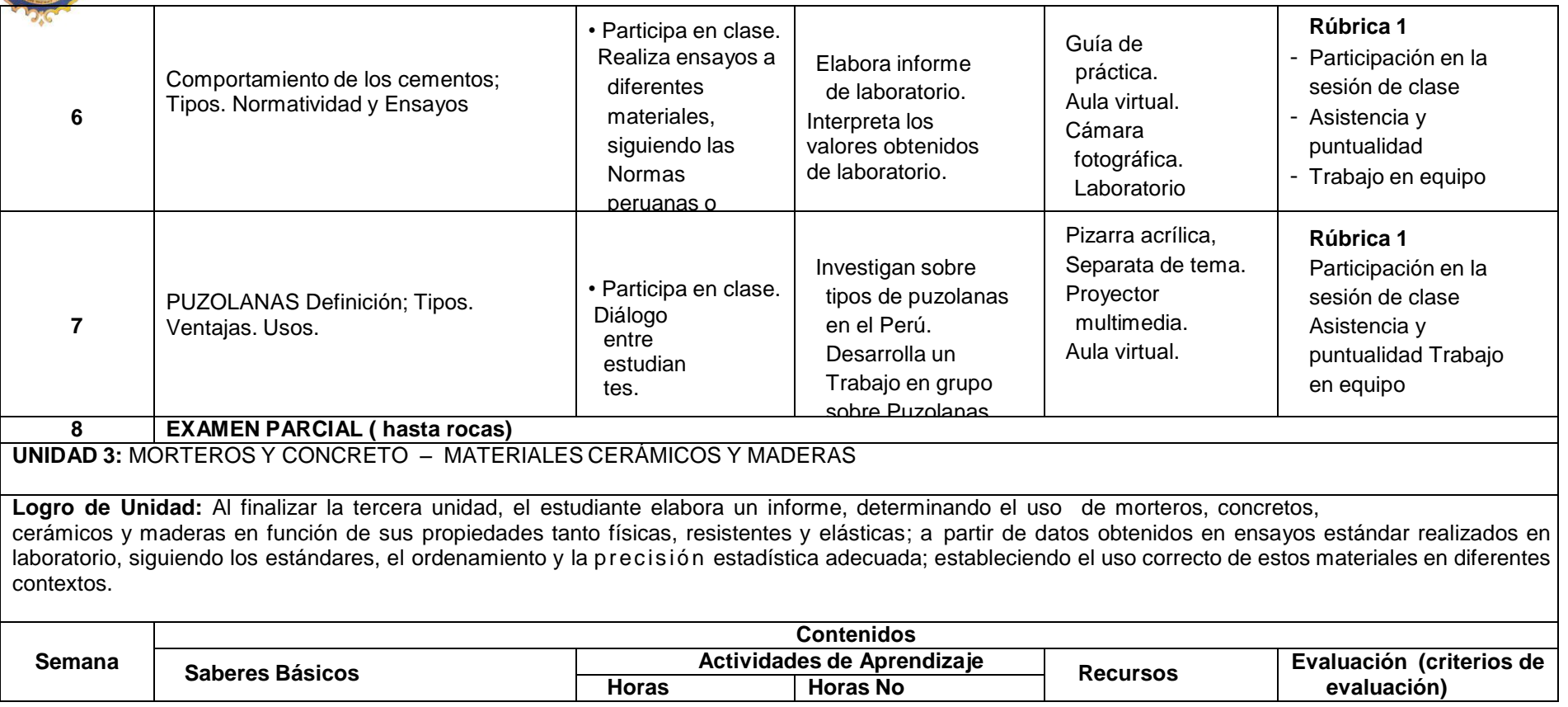

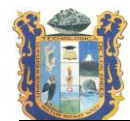

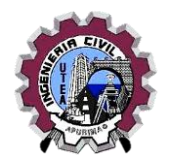

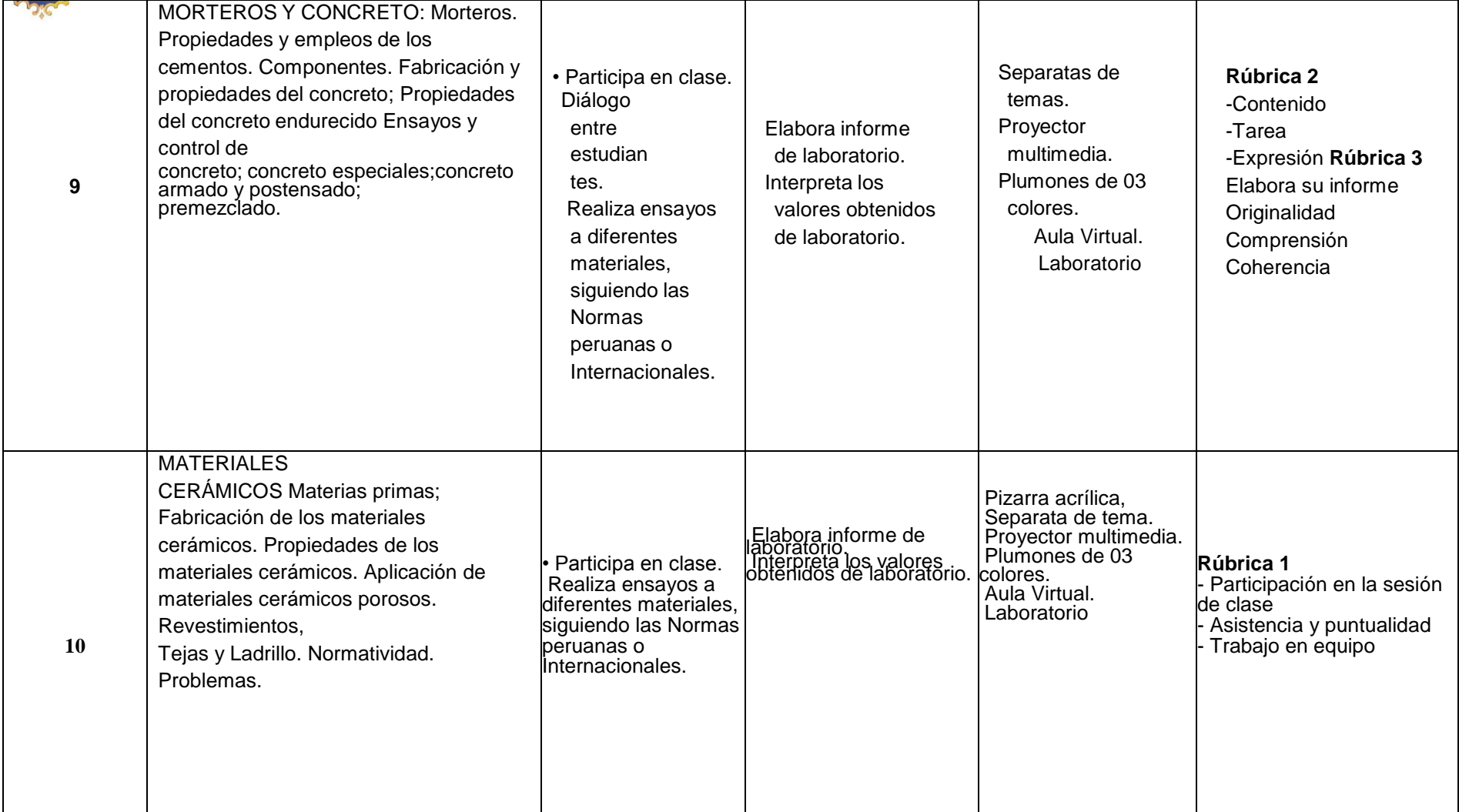

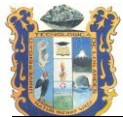

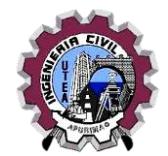

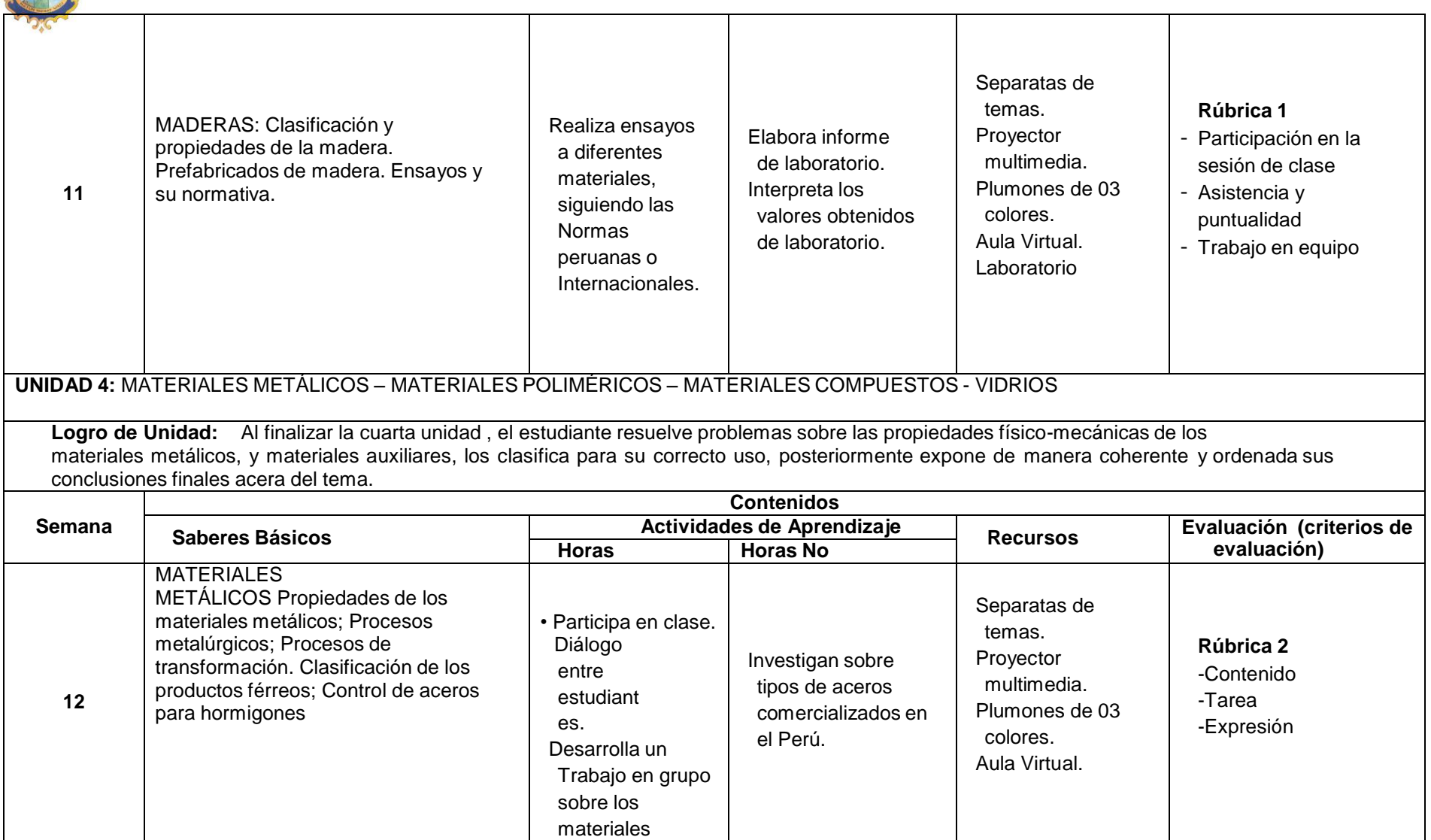

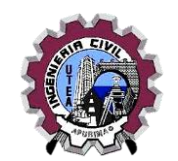

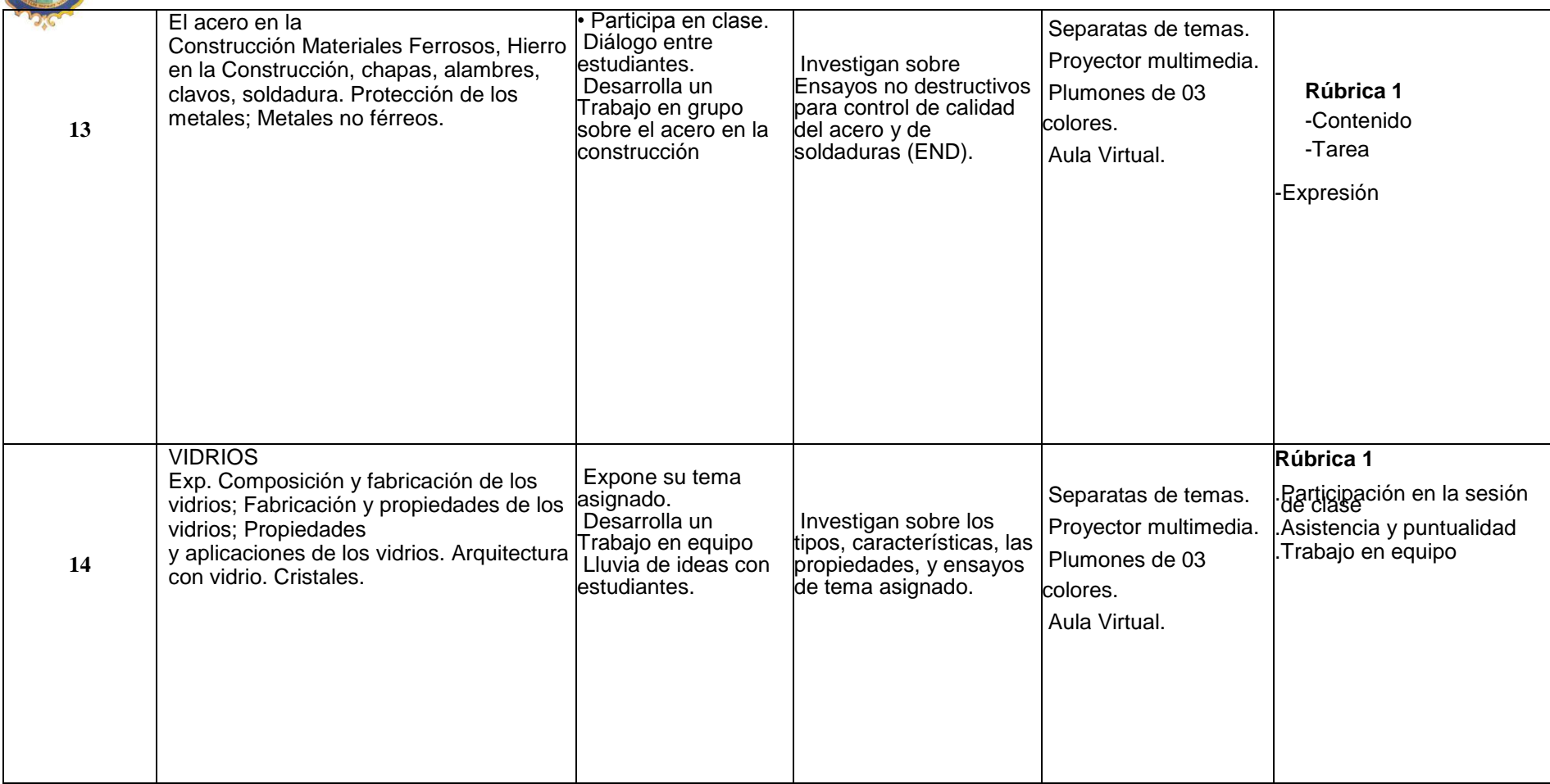

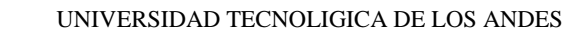

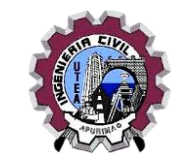

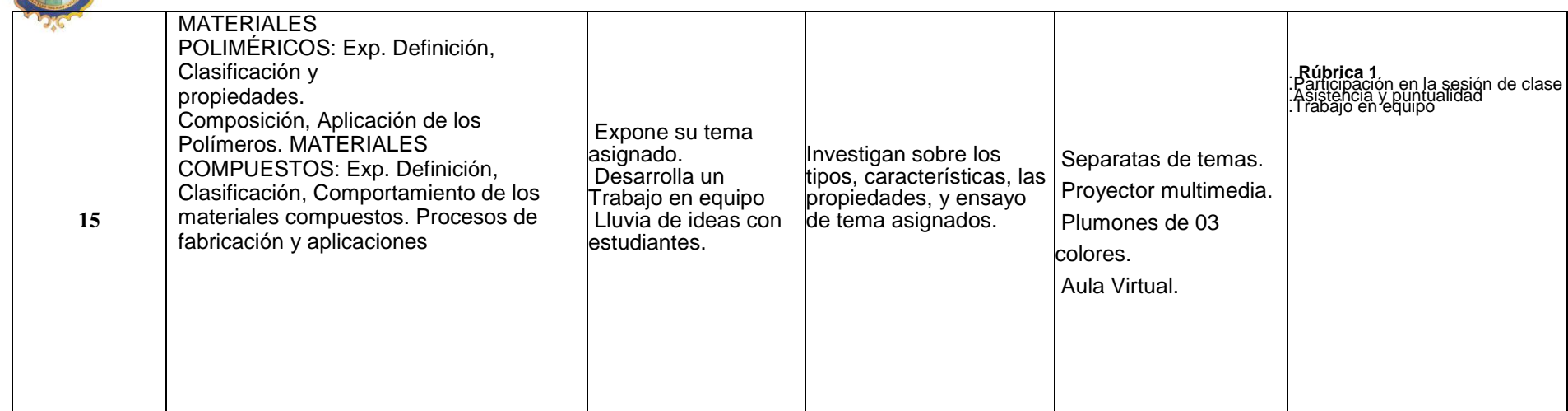

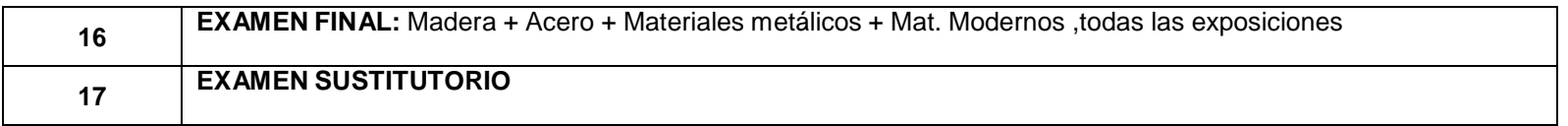

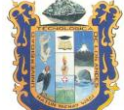

### VI. **METODOLOGIA**

El curso se desarrollará en sesiones teórico – prácticas semanales; el Docente desempeñara el rol de Facilitador y el Estudiante el rol de receptor-analista activo del proceso enseñanza aprendizaje; así como también iniciarse en el trabajo de la Investigación. Se formarán equipos de trabajo, quienes investigarán sobre un determinado tema que complemente el proceso de aprendizaje. Producto de esta investigación presentaran y defenderán en acto público el Informe correspondiente. Al inicio de cada semana de clase, el Docente expondrá los aspectos relevantes del tema en cuestión, motivando al estudiante a involucrarse en el campo de la investigación, de manera apropiada y metodológica; para que el grupo pertinente pueda elaborar el tema de la semana siguiente. Los informes y/o trabajos de investigación serán expuestos en aula en las fechas indicadas por el sorteo, así como los temas que también fueron sorteados, luego de la exposición se realizaran las preguntas por parte de los alumnos así como el del Docente, hasta el capitulo que corresponde a rocas será expuesto por el Docente luego de ello ,los temas restantes serán desarrollados por los grupos de trabajo, esta constituirá una nota con peso 1.

# VII. **SISTEMA DE EVALUACIÓN DEL CURSO:**

La tabla de calificación de la evaluación del proceso de enseñanza – aprendizaje del curso en el semestre académico 2019-II, es el siguiente:

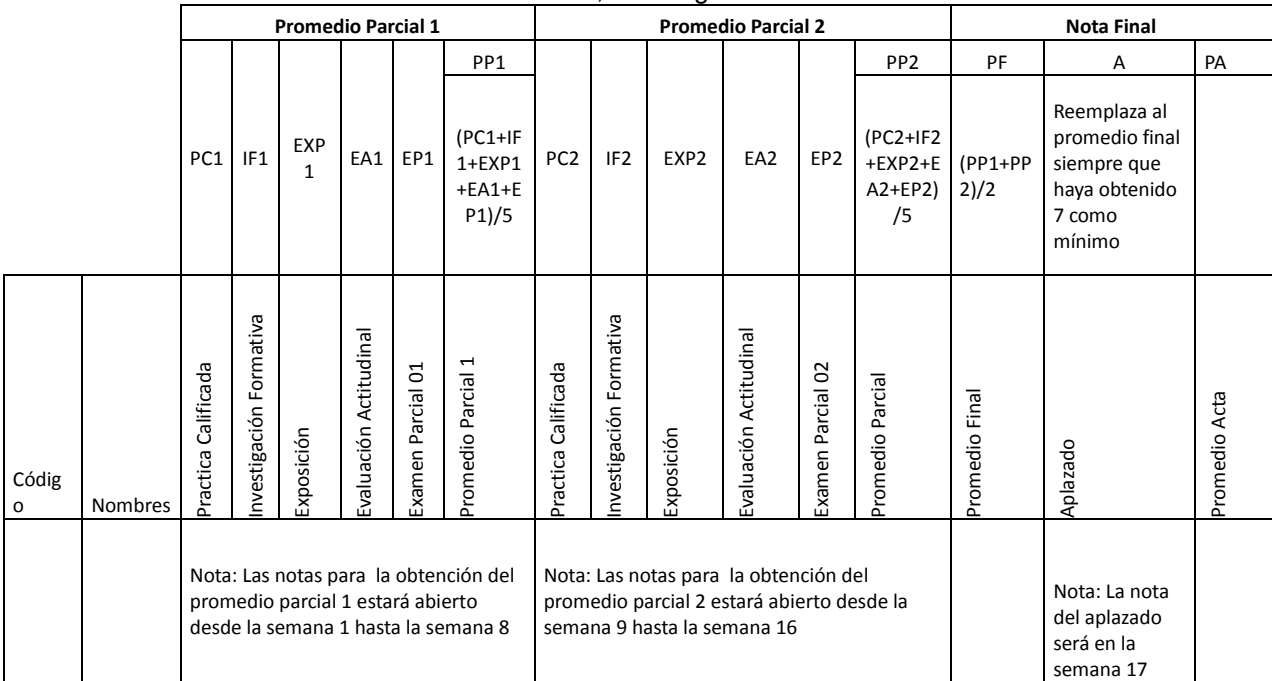

### **Leyenda:**

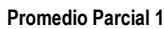

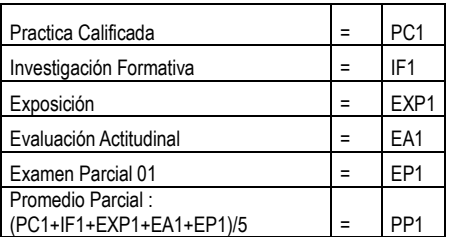

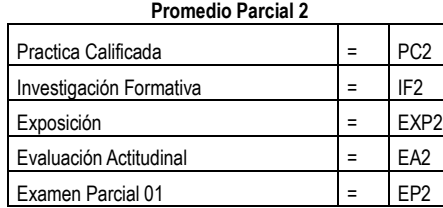

Nota: Las notas para la obtención del promedio parcial 1 estará abierto desde la semana 1 hasta la semana 8

Practica Calificativa da internación del promedio parcial<br>2 estará abierto desde la semana 9 hasta la semana 16<br>22 2 estará abierto desde la semana 9 hasta la semana 16

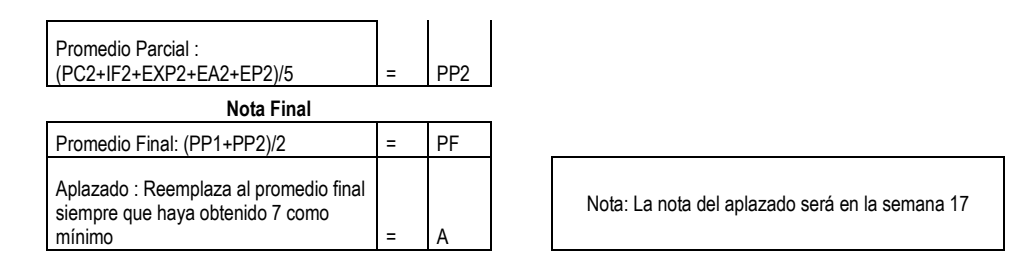

Para aprobar debe obtener como mínimo la nota de ONCE.

# VIII. **BIBLIOGRAFIA**

**.** Bibliografía Básica

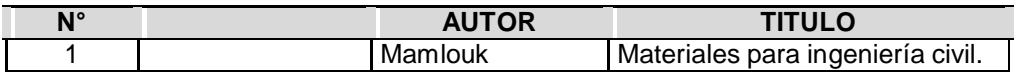

### **2.** Bibliografía Complementaria

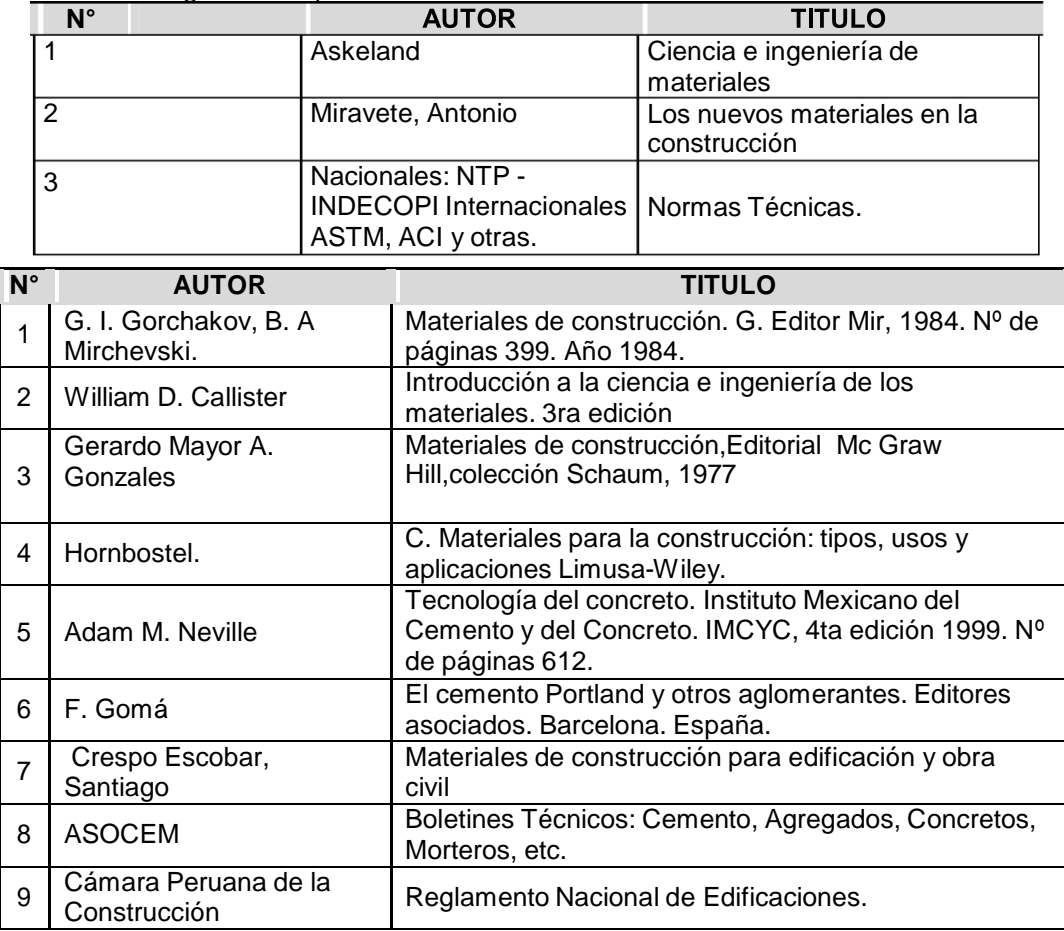

### **DIRECCIONES ELECTRONICAS**

# **INTRODUCCION.**

- CRESPO ESCOBAR, Santiago. Materiales de construcción para edificación y obra civil. [En línea]. Editorial Club Universitario. 2010. Consultado el 03 de agosto del 2013. Disponible en: < [http://www.editorial-club-universitario.es/pdf/3608.pdf>.](http://www.editorial-club-universitario.es/pdf/3608.pdf)

# **MATERIALES PETREOS.**

- ALVAREZ, Daniel. Materiales Pétreos. [En línea]. Buenas Tareas. 2009. Consultado el 03 de marzo del 2014. Disponible en: [<http://www.buenastareas.com/ensayos/Materiales-](http://www.buenastareas.com/ensayos/Materiales-P%C3%A9treos-Piedra/26459.html)[P%C3%A9treos-Piedra/26459.html>.](http://www.buenastareas.com/ensayos/Materiales-P%C3%A9treos-Piedra/26459.html)
- RODRIGUEZ, Alonso. Propiedades físicas. [En línea]. Scribid. Consultado el 03 de marzo del 2014. Disponible en:

<http://es.scribd.com/doc/94213853/PROPIEDADES-FISICAS-DENSIDAD-Y-POROSIDAD>

# **YESOS, CALES, CEMENTOS.**

- ARCHILA ALFARO, Patricia Yesenia. MÉTODOS PARA CONSTRUCCIÓN DE VIVIENDA, UTILIZANDO MATERIALES TECNOLÓGICOS ACTUALES: ELECTROPANEL, TABLA YESO, FIBROCEMENTO Y FIBROYESO. [En línea]. Universidad de San Carlos de Guatemala. 2004. Consultado el 04 de agosto del 2013. Disponible en: [<http://biblioteca.usac.edu.gt/tesis/08/08\\_5707.pdf>.](http://biblioteca.usac.edu.gt/tesis/08/08_5707.pdf)
- **NATURAL. LAS PROPIEDADES DE LA CAL HIDRÁULICA**. [En línea]. Naturcal. 2008. Consultado el 04 de enero del 2012. Disponible en: [<http://www.naturcal.com/images/articulos/art4/Las.Propiedades.de.la.Cal.Hidraulica.de.St](http://www.naturcal.com/images/articulos/art4/Las.Propiedades.de.la.Cal.Hidraulica.de.St) .Astier.pdf>.
- GONZÁLES de la Cotera, Manuel. CARACTERÍSTICAS DE LOS CEMENTOS PORTLAND EN NORTEAMÉRICA. [En línea]. ASOCEM. 1997. Consultado el 05 de agosto del 2013. Disponible en:

[<http://www.asocem.org.pe/SCMRoot/bva/f\\_doc/cemento/MGC43\\_cementos\\_norteameric](http://www.asocem.org.pe/SCMRoot/bva/f_doc/cemento/MGC43_cementos_norteamerica.pdf) [a.pdf>.](http://www.asocem.org.pe/SCMRoot/bva/f_doc/cemento/MGC43_cementos_norteamerica.pdf)

- COMISION de Reglamentos Técnicos y Comerciales. Cementos Portland - Requisitos. [En línea]. INDECOPI. 1997. Consultado el 12 de agosto del 2012. Disponible en: [<http://bvirtual.indecopi.gob.pe/normas/334.009.pdf>.](http://bvirtual.indecopi.gob.pe/normas/334.009.pdf)

# **MORTERO Y CONCRETO.**

- Anonimo. CONCRETO. [En línea]. Ingeniería Civi8l Blog. 2009. Consultado el 05 de agosto del 2013. Disponible en: [<http://ingenieria](http://ingenieria-civil2009.blogspot.com/2009/04/concreto.html)[civil2009.blogspot.com/2009/04/concreto.html>.](http://ingenieria-civil2009.blogspot.com/2009/04/concreto.html)
- Díaz Coronel, César Jesús. NATURALEZA DEL CONCRETO. [En línea]. SCRIBID. 2009. Consultado el 05 de agosto del 2013. Disponible  $An<sup>2</sup>$ [<http://www.scribd.com/doc/14504625/Naturaleza-Del-Concreto-IngCivil-UNPRG>.](http://www.scribd.com/doc/14504625/Naturaleza-Del-Concreto-IngCivil-UNPRG)

# **MATERIALES CERAMICOS.**

SALINAS, Rafael, LAZARES, Fernando. LA ALBAÑILERÌA TUBULAR Y SU USO EN VIVIENDAS EN ZONAS SISMICAS. [En línea]. CISMID. 2007. Consultado el 04 de agosto del 2013. Disponible en: [<http://www.cismid.uni.edu.pe/descargas/confinter/rsalinas\\_doc.pdf](http://www.cismid.uni.edu.pe/descargas/confinter/rsalinas_doc.pdf) >.

# **MADERAS.**

- Junta de Acuerdo de Cartagena. AGRUPAMIENTO DE MADERAS PARA USO ESTRUCTURAL. [En línea]. Amarengo 2006. Consultado el 04 de marzo del 2014. Disponible en:

[<http://amarengo.org/construccion/normas/rne/edificaciones/estructuras/e010/agrupamien](http://amarengo.org/construccion/normas/rne/edificaciones/estructuras/e010/agrupamiento) [t](http://amarengo.org/construccion/normas/rne/edificaciones/estructuras/e010/agrupamiento)

 $0$ 

# **MATERIALES METALICOS.**

Aceros Arequipa S.A. IMPORTANCIA DEL PESO CORRECTO EN EL FIERRO CORRUGADO. [En línea]. Aceros Arequipa. 2008. Consultado el 12 de agosto del 2013. Disponible en:

[<http://www.acerosarequipa.com/publicaciones/20081.01\\_Importancia\\_del\\_Peso\\_Metrico](http://www.acerosarequipa.com/publicaciones/20081.01_Importancia_del_Peso_Metrico_CAASA.pdf)

[\\_](http://www.acerosarequipa.com/publicaciones/20081.01_Importancia_del_Peso_Metrico_CAASA.pdf) [CAASA.pdf>.](http://www.acerosarequipa.com/publicaciones/20081.01_Importancia_del_Peso_Metrico_CAASA.pdf)

- CILLONIZ CHAMPIN, Ricardo. EL ACERO, LO QUE HAY QUE SABER. [En línea]. Aceros Arequipa. 2007. Consultado el 15 de febrero del 2014 Disponible en:

[<http://www.acerosarequipa.com/fileadmin/templates/AcerosCorporacion/destacados/El\\_](http://www.acerosarequipa.com/fileadmin/templates/AcerosCorporacion/destacados/El_A) [A](http://www.acerosarequipa.com/fileadmin/templates/AcerosCorporacion/destacados/El_A)

cero.pdf>.

Abancay, septiembre del 2019

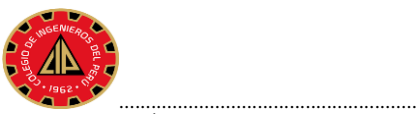

Edilberto GÁLVEZ BARRIENTOS Ing.Civil, CIP N°67403 DOCENTE DEL CURSO